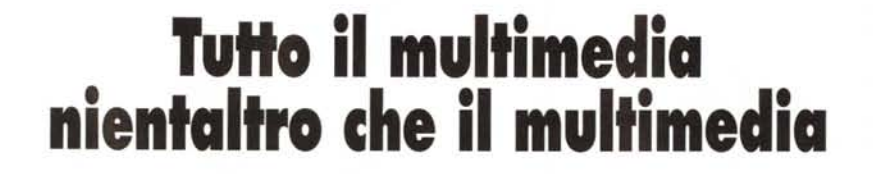

•..........................................................................................................•

*Ovvero: Giuro di dire tutta la verità nient'altro che la verità! Giuro di dire solo quello che il multimedia* è e *non quello che sarà* o *potrebbe essere. E soprattutto giuro di dire quello che un* PC *multimediale* è *davvero in grado di fare* e *non quello che teoricamente potrebbe, ma che nella pratica non può fare (neanche con l'avvento di Windows 95 ...)*

#### *di Bruno Rosati*

Chiamato a testimoniare in una sorta di dibattito processuale, sono chiaramente consapevole di farlo nel momento in cui, finalmente, arriva il teste-chiave dell'intera faccenda multimediale: Windows 95. Ed è proprio questa consapevolezza che mi porta a fare il punto della situazione.

Sul numero 152 di MCmicrocomputer ci siamo proposti di fare un «Upgrade per (fare) il multimedia», proprio per prepararci nel migliore dei modi all'avvento del primo, vero Sistema Operativo a 32 bit ad interfaccia grafica di casa Microsoft. Primo, ovviamente, in fatto di distribuzione di massa.

In questa occasione, sia per chi si è già allineato alle nuove specifiche PC95, sia per chi aspetta che gli eventi maturino compiutamente, quelle sulle quali voglio argomentare sono le situazioni tipiche in cui si ritrova (o si ritroverebbe) la maggior parte degli utenti MPC. Situazioni sia produttive che squisitamente fruitive.

Cercando di schematizzare, quelli che sono subito individuabili risultano essere tre differenti «ambiti multimediali» per i quali è possibile via via ricavare altrettanti sistemi o configurazioni di lavoro:

- Sistema per la fruizione di CD-ROM interattivi (sufficienti al riguardo una scheda audio ed un CD-ROM drive a doppia velocità).

- Sistema per la fruizione di VideoCD (necessaria la presenza di una scheda per la decodifica delle informazioni compresse in formato MPEG standard).

- Sistema per la produzione di CD-ROM o prodotti interattivi in genere (quello segnalato per il sistema di fruizione più una scheda di acquisizione video e l'indispensabile software per l'editing e l'authoring).

Oltre a questi tre «sistemi» ce n'è un

quarto, sempre per la produzione interattiva, nel quale l'assunzione della codifica MPEG (full motion, full screen, full color) implica una trattazione decisamente approfondita. A tal punto che potrebbe essere monopolizzante. L'argomento è affascinante e l'affronteremo nei prossimi mesi, allorché, oltre a software e schede più potenti di quello che è l'attuale «stato dell'arte», potremo disporre anche di un quadro più preciso su quella che è la tendenza del mercato. Si va sicuramente verso l'MPEG quale standard universale, sia per i film che per i prodotti di consultazione; resta solo da vedere con quale velocità, tempi ed interesse dell'utenza.

E dopo un quarto, un quinto sistema. Quello per il Desktop Video (inteso come acquisizione e ritorno all'analogico con una più o meno sofisticata fase di montaggio in digitale). Un ambito questo altrettanto affascinante, ma che lascio alle argomentazioni di Guida Pratica.

I due ultimi sistemi, uno per le codifiche MPEG e l'altro per l'editing digitale, saranno le colonne portanti dei prossimi mesi. Una specie di scorta per il «letargo digitale» nel quale fra poco andremo. Ci sarà molto da dire e, come al solito, molto da vedere.

Nel frattempo, sotto con i tre sistemi sopra elencati. Prima di partire con un excursus su ciascuna delle tre tipiche situazioni multimediali che abbiamo deciso di analizzare in questo numero, ciò che va subito chiarito è un fatto importante che riguarda l'eccessiva aspettativa che si è via via creata nei riguardi di Windows 95.

Questo è difatti atteso un po' da tutti come una sorta di profeta del multimedia. Veloce, potente, moderno, comodo. In una sola parola «risolutivo». Ebbene, bastian contrario ormai per vizio

(da Amiga all'ambito degli MPC provo lo stesso a non unirmi al solito «coro»), qui la dico e la confermo: ci renderemo presto conto che Windows 95 da solo non basterà. Potrà pur essere il non plus ultra degli OS (e Mac-OS?) ma sen-<br>za una corretta configurazione una corretta configurazione dell'hardware anche con un full-32bit rimarranno tutti i colli di bottiglia. Windows 95 può abbattere solo le barriere software, semplificandoci la vita solo se noi l'aiuteremo (con l'hardware giusto) a farlo.

Via con il primo dei sistemi provati.

#### *Sistema per la fruizione di eD-ROM interattivi*

È il più semplice ed economico da preparare, ma anche il più facile da sbagliare.

Bastando una scheda audio ed un CD-ROM drive, si guarda alle specifiche, si punta una 16 bit (magari dotata di una bella interfaccia per il CD-ROM drive) e quindi si sceglie un buon «double-speed». Le risultanze teoriche ci dicono che siamo partiti con il piede giusto, ma alla resa pratica invece, saranno non pochi (probabilmente la maggioranza!) quelli che vedranno collassare la maggior parte dei filmati .AVI. Quanti? Per la precisione tutti quelli che sono codificati con un data-transfert rate superiore ai 150 Kbps.

Come rimediare?

È l'ennesima volta che andiamo ad evidenziare il problema e per l'ennesima volta stiliamo l'elenco cronologico delle soluzioni che vanno eventualmente ricercate:

- contattare il negozio dove abbiamo comperato il drive ottico per verificare la disponibilità della scheda dedicata;

- cambiare il drive con uno di tipo IDE-ATAPI (Sony, Mitsumi, Philips) così

da poterlo connettere direttamente al controller dei dischi;

- cambiare la scheda audio (che probabilmente è una SB-Pro oppure una 16bit di prima generazione) e dotarsi di un modello del quale ci venga però garantita la presenza di un'interfaccia (SC-SI-like o ATAPI che sia) davvero tale.

Quanti si trovano in simili ambasce? Purtroppo penso che siano in molti. Una lista lunga quanto l'elenco dei possessori delle SoundBlaster e compatibili di prima generazione.

Per quelli che infine posseggono ancora un lettore ottico a singola velocità (ah, le vecchie specifiche di Primo Livello!) e che vogliono finalmente passare ad un doublespeed, il consiglio è molto semplice. Comperate sicuri un lettore in standard ATAPI e collegatelo direttamente al controller dei dischi. Vivrete meglio.

Per il resto, non posso far altro che prendere atto del fatto che, in un modo o in un altro avete fatto il vostro bravo upgrade e che vi siete così riallineati. Riallineati a cosa, direte voi. A quello che è l'attuale, vero livello del multimedia su PC. Quello che Windows, con le estensioni Video ed i codec MCI, è in grado di renderci attualmente. Video digitale decodificato in schermo sicuramente con Indeo 3.2 e che apre al massimo a 320x240 con transfert-rate compreso tra i 230-250 Kps e a 10-12 fotogrammi per secondo.

A tali misure Windows 95 e il nuovo percorso assegnato da Microsoft ed Intel alle chiamate MCI di WinVideo (già implementato direttamente nel sistema) daranno senz'altro un impulso a crescere. Le performance velocistiche dei sistemi di fruizione aumenteranno in media di un 25-30%. Tutto questo grazie al nuovo software, ma solo sulle macchine «riallineate». Una CPU veloce (non meno di un DX2) e bus «grafico» rigorosamente PCI (o VESA Local Bus).

Il limite da cui, ripartendo da questo punto, si potrà tendere è in stretta dipendenza proprio con CPU e bus di comunicazione. I Pentium ci regaleranno ben presto il full motion/full screen anche con semplici driver software e senza prosciugare le risorse del sistema.

Per il momento comunque, piedi per terra ed accontentiamoci di quelle che sono le misure reali: il quadro video da 320x240 a 12-15 fps. Un bel vedere lo stesso, no?

*Enciclopedia Genias. Senza fame una recensione vogliamo comunque aprire la serie di immagini di questo articolo allo spirito creativo ed in questo caso realizzativo del made in ItalV C'è qualcuno che vuoi farsi avanti e produrre anch 'esso un 'enciclopedia interattiva?*

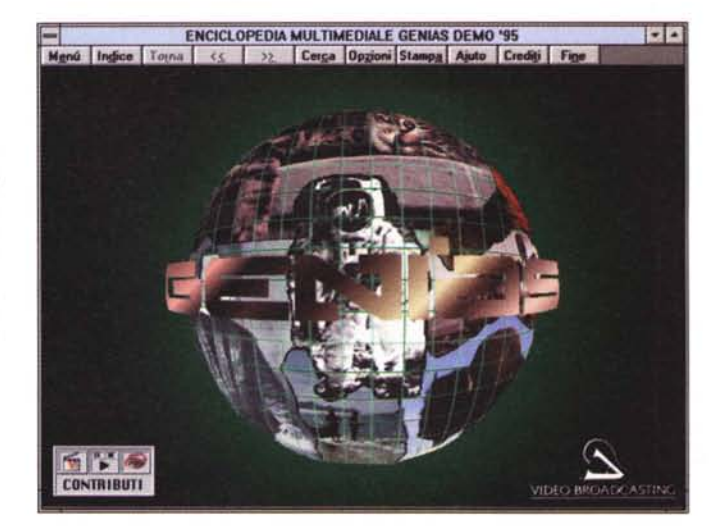

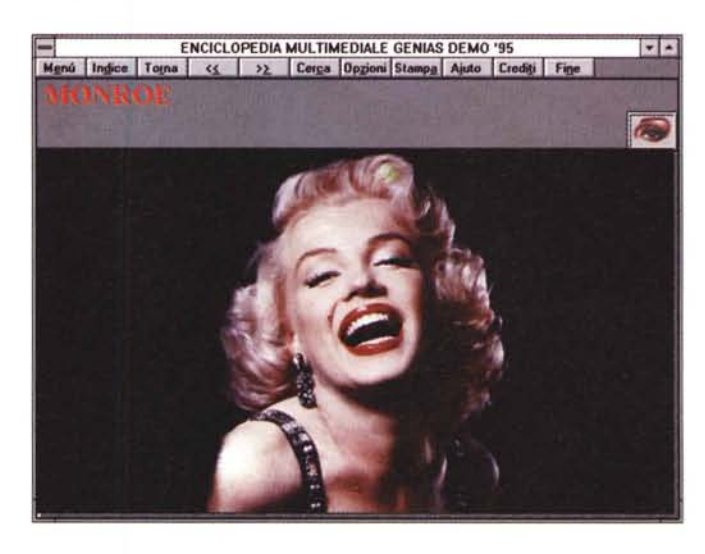

*Enciclopedia Genias. Di omaggio in omaggio eccoci affascinati al cospetto della mitica Marilyn che ora, grazie alle magie della Industriai Light* & *Magic e George Lucas tornerà a rivivere in un film!*

*Dai sogni enciclopedici a più modeste ambizioni personali. Ecco un file .avi, codificato con Indeo* 3.2 *scorrere a 320x240, con data-rate di 280 kbps e, avete letto bene, a* 25 *fotogrammi al secondo. Siamo al full motion quindi, anche se qualche scattosità di troppo si rileva lo stesso. Personalmente mi accon ten terei anche di dieci frame al secondo in meno.*

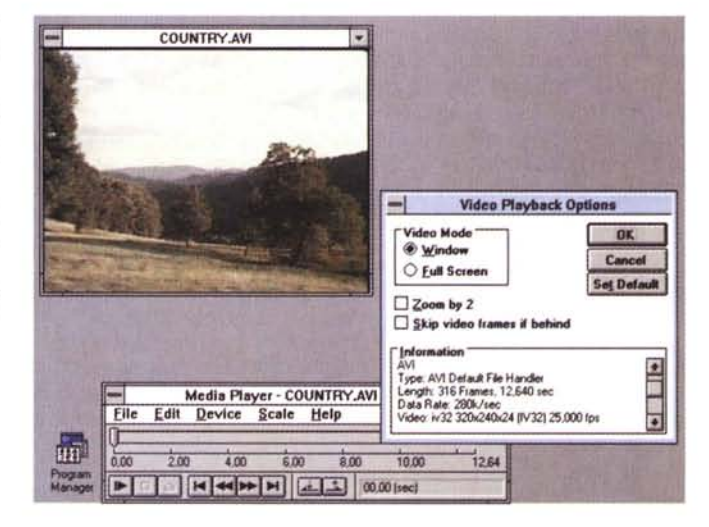

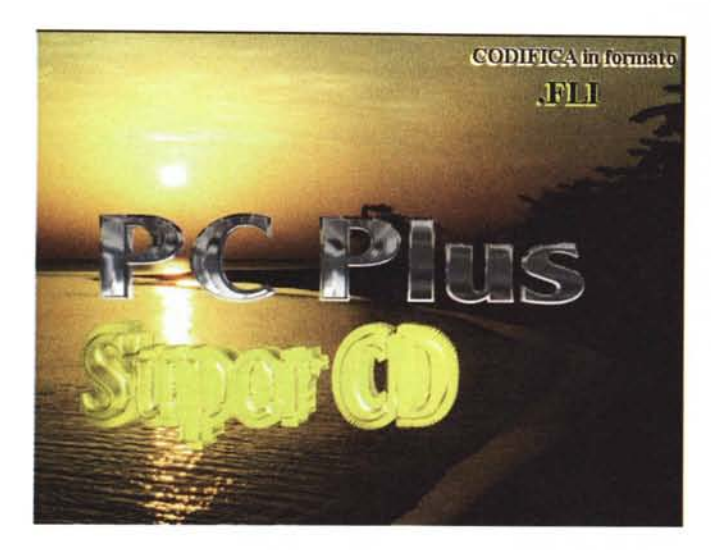

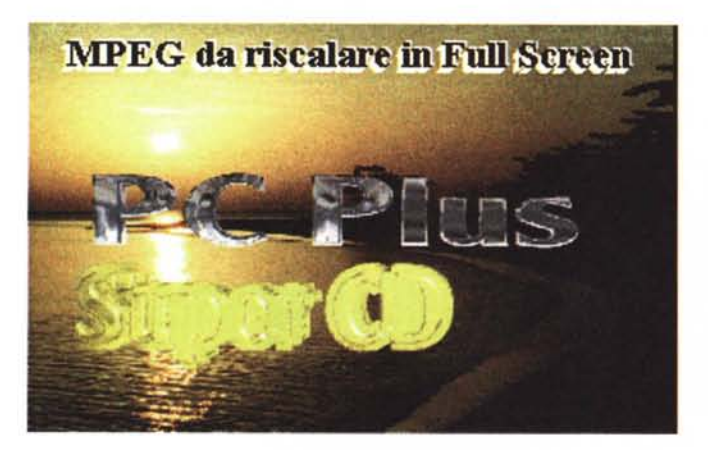

#### *Sistema per la fruizione di VideoCD* **e** *file MPEG*

Alla fruizione via software dei titoli interattivi si va ormai ad aggiungere la diffusione delle schede di decodifica per il formato video MPEG che, standardizzato per promuovere la traduzione dei film di cassetta, è nominabile anche come VideoCD. Un vero e proprio standard universale ed interpiattaforma, in tutto e per tutto uguale a quello che è il VHS in ambito analogico. Tutti i film ed i singoli filmati codificati MPEG, possono essere letti da qualsiasi sistema. PC-Windows. Mac, CD-l, 3DO o CD<sup>32</sup> che sia.

In questo stesso numero di MCmicrocomputer, oltre che parlarne su queste pagine, il VideoCD viene presentato anche su quelle di Amiga-Multimedia. Una scheda MPEG decoder per MPC, una per CD<sup>32</sup> e, comuni per entrambi i sistemi, un paio di film VideoCD e CD-1. Non è bello?

Per quanto comunque riguarda più strettamente l'ambito MPC, dalla prima

Real Magic alle schede distribuite in li· cenza OEM, quello che si mostra ai nostri occhi è un mercato che pianifica sempre più rapidamente. Se una volta vedere i VideoCD su PC significava spendere più o meno un milione di lire, oggi è sufficiente circa la metà e presto servirà ancora meno.

Oltre alle schede dedicate, come appunto lo sono la Real Magic e la relativa progenie, cominciano a farsi largo le soluzioni cosiddette «all-in-one» che oltre al chip di decodifica si mettono al servizio del sistema ospite quali stupendi e super-accelerati adattatori grafici. Esempio ne siano i modelli Stealth-64 Video della Diamond e l'attesissima Millennium di Matrox. Quella della doppia offerta è una possibilità che probabilmente durerà ancora per poco tempo. La tendenza rilevabile è che ben presto il mercato sarà tutto per le S-VGA/MPEG decoder. La combinazione in un'unica scheda di chip grafico e chip video è il futuro, ci farà risparmiare slot interrupt ed altre macchinazioni multimediali. Ciò senza nulla togliere a chi

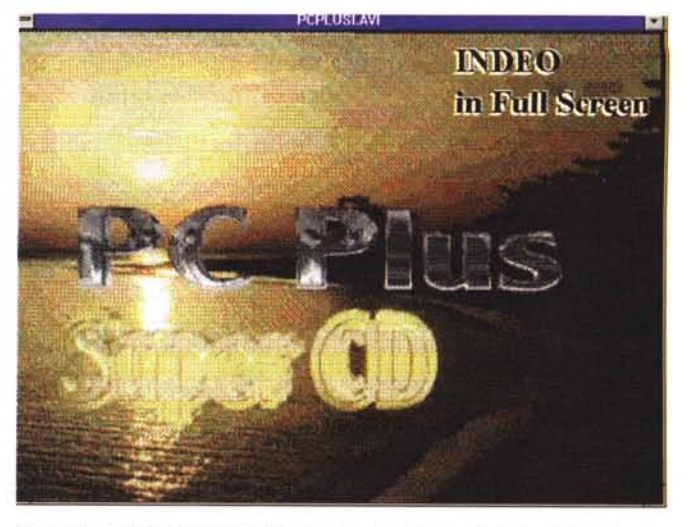

*Ed ora in rapida sequenza tre file di prova che il team di studio della britannica PCPlus ha realizzato per far verificare direttamente agli utenti qual è la differente qualità alla visione di tre video a tutto schermo.*

A: *l'immagine codificata in formato .FLC (quasi mi addormento nell'aspettare i frame successivi!). B: un frame dello* stesso *filmato che si è disperatamente tentato di comprimere*

*con Indeo: i risultati* so*no disastrosi benché il file .avi ottenuto comunque si muove ...*

*C: infine un frame dallo* stesso *filmato codificato in formato MPEG. Com'è chiaramente deducibile, il file .mpg viene lavorato alla risoluzione inferiore di 320x240. Ci penserà poi lo stupendo algorit*ma *di dithering a plasmare il full screen con la* stessa *qualità del file originale. Codificare a bassa risoluzione* e *riproiettare in alta. È questo il segreto.*

già possiede il suo super adattatore grafico e può quindi acquistare già da ora il suo MPEG decoder. Personalmente, disponendo di una Diamond Stealth-64 PCI, volendo vedere i VideoCD su PC ho puntato su di un MPEG decoder «esterno». Nello specifico sulla Real Motion. Una scheda questa che oltre ad essere distribuita in Italia da VideoComputer viene anche venduta, OEM, sotto altri marchi. Per la cronaca la Real Motion è uguale in tutto e per tutto alla Real Video proposta dalla Viccom Ent. e provata nel numero 151 sulle pagine di Guida Pratica.

Autoconfigurante in fatto di ricerca e settaggio di indirizzo I/O, porta IRQ e canale DMA (nel senso che assume quelli che trova liberi nel sistema), la Real Motion, una volta installata in una slot libera, non necessita di alcun collegamento interno. L'interconnessione per l'overlay con il segnale VGA, la realizza difatti esternamente per mezzo del più classico collegamento via cavetti multipolari. L'uscita della scheda VGA all'ingresso della Real Motion e l'uscita di questa all'ingresso del monitor ed il gioco è fatto. La Real Motion è pronta per proiettare i film digitali da 320x240 ad BOOx600 dot, full motion e full screen. La scheda, oltre alla decodifica del video, provvede ovviamente anche a quella dell'audio, per il quale dispone di un'apposita connessione di uscita. Questa, oltre che a poter esser subito pilotata all'ingresso di casse acustiche oppure verso l'ausiliare di un amplificatore, può essere a sua volta attestata all'ingresso linea di una scheda audio della quale sfrutterà il mixer e l'amplificazione interna.

Il software d'installazione della scheda porta nel sistema ospite due player, il WinReal ed il Real for DOS ed ovviamente i driver MCI per l'MPEG ed il

CD-I attraverso i quali anche il Media-Player potrà proiettare i filmati digitali, Il tutto, installazione hardware ed installazione software, scorre via liscio come l'olio per fermarsi, nel mio caso personale, davanti ad una proiezione dei film usati per la prova che purtroppo si mostra non priva di qualche piccolo difetto, Che non è la scheda a creare, ma purtroppo il sistema nel quale calo la Real Motion,

Per correttezza professionale ho provveduto a provare la scheda con due differenti configurazioni di lavoro, Nella prima (un MPC allestito intorno ad un DLC a 40 MHz e CD-ROM drive attestato ad una SB-16) rilevo uno «stop-frame» ad intervalli regolari,

Ovvero un collasso di immagine una per ogni secondo di playing, Nella seconda configurazione (dopo l'upgrade a DX4, scheda grafica PCI e CD-ROM drive attestato direttamente al controller dei dischi) lo «stop-frame» è finalmente sparito, Probabilmente non era tanto colpa del sistema in generale quanto del famigerato collegamento fra scheda audio e lettore ottico, AI solito,

Risolto il problema (non c'è bisogno di un intero upgrade, ma solo l'opportunità di poter utilizzare un bus più veloce di quello delle vecchie schede audio) la Real Motion non perde più un colpo,

#### *Sistema per la produzione di CD-ROM interattivi*

Due schede di acquisizione, una per l'audio l'altra per il video e quindi il tool autore, Il sistema per la produzione è essenzialmente in questi tre componenti che, oltre ad essere alloggiati in una macchina all'altezza della situazione, devono essere comunque scelti in base a precisi criteri di qualità,

La scheda audio, aldilà dei bit di risoluzione e delle frequenze di campionamento massime raggiungibili, deve essenzialmente garantire la massima attenuazione dei rumori di fondo e di eventuali diafonie con le periferiche del sistema, Non bisogna quindi basarsi su di un discorso di convenienza oppure farsi abbindolare dalla pubblicità più accattivante (il bundled di programmi e CD-ROM al seguito). Allo stesso tempo non è certo necessario svenarsi. Volendo comunque fare qualche nome, quelli fra cui scegliere sono i modelli di Turtle Beach (Montecarlo e Monterey, che sono le prime, sia a venire in mente sia come qualità) e le solite, immancabili SoundBlaster 16,

Turtle Beach o Creative quale che sia la scheda audio, è comunque di vitale importanza che l'audio d'acquisire, oltre che ad essere stato registrato in condi*Learn Key. Un momento del training interatti*va *di Windows fatto con Windows stesso.*

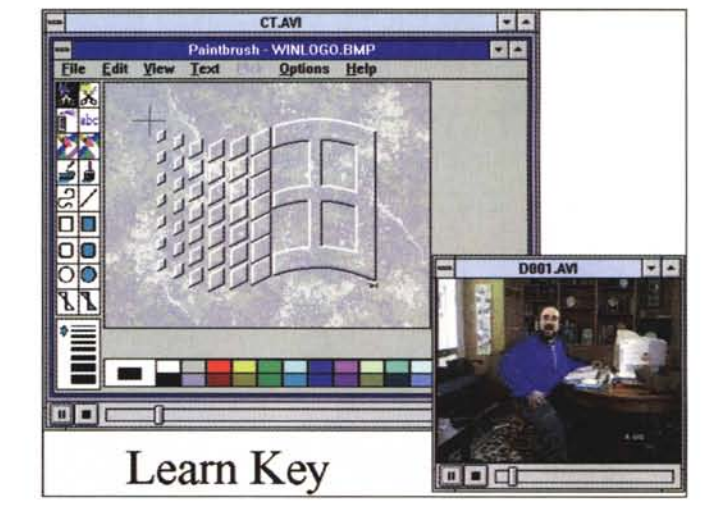

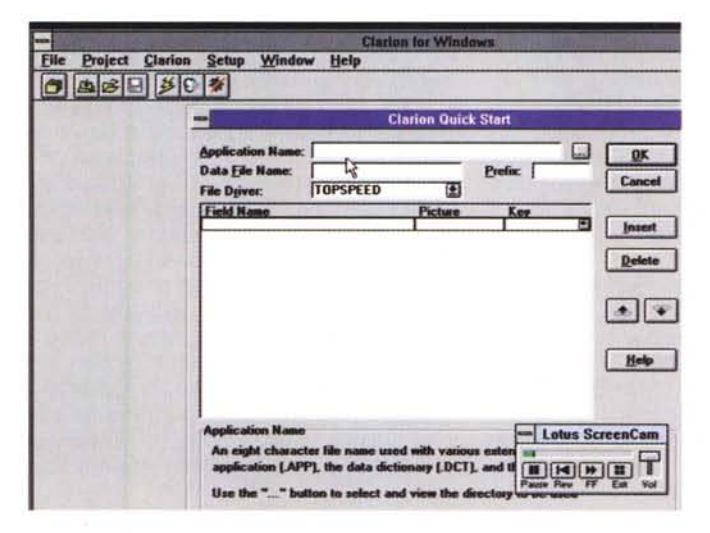

*Lotus ScreenCam mentre «spiega» l'uso di Clarion far Windows. Anche il singolo utente può fare altrettanto realizzando propri file di apprendimento e distribuendoli come eseguibili insieme al plaver di ScreenCam.*

zioni ottimali (uno studio di registrazione sarebbe il massimo). venga letto da un player all'altezza, L'ideale sarebbe in DAT, dove l'unica fonte di possibile disturbo sarebbe il cavetto di collegamento ingresso/uscita. Personalmente lavoro con ottimi risultati con un magnetofono Teac e simulo lo studio di registrazione con una piccola «capanna insonorizzata» allestita in una mansarda, Una pedana di legno (sotto alla quale è incastrato uno strato di lana di roccia) e due pannelli di plexiglass possono già fare molto. Certo, se abitate al centro della città e sotto alla finestra rombano motorini ed autobus al capolinea...

Comunque sia, non mi fate sentire quelle «ciofeche» che si beccano in edicola, dove l'audio sembra registrato attraverso un imbuto e tagliato su quasi tutte (?) le frequenze.

Questo ovviamente quando si deve creare una colonna audio exnovo. Nel

caso in cui si proceda invece ad acquisire un preregistrato da videocamera ci si deve accontentare di quello che è venuto fuori dalla presa diretta, In questo caso pazienza, useremo un po' di filtri digitali che il Wave 2,0 di Turtle Beach, Premiere, MediaStudio ed anche il WaveStudio delle SoundBlaster sono in grado di offrirei. Non aspettatevi miracoli comunque.

Comunque sia, scelta la scheda ed i player analogici, l'ultima indicazione da dare è quella relativa ai parametri d'assegnare in sede di acquisizione. Le domande relative sono presto fatte: registro a sedici oppure ad otto bit? Undici (orrore!) ventidue oppure quarantaquattro kHz? Stereo oppure mono? Proviamo a rispondere il più sinteticamente possibile,

Risoluzione: la scelta è strettamente legata al target. Se il nostro prodotto dev'essere distribuito commercialmen-

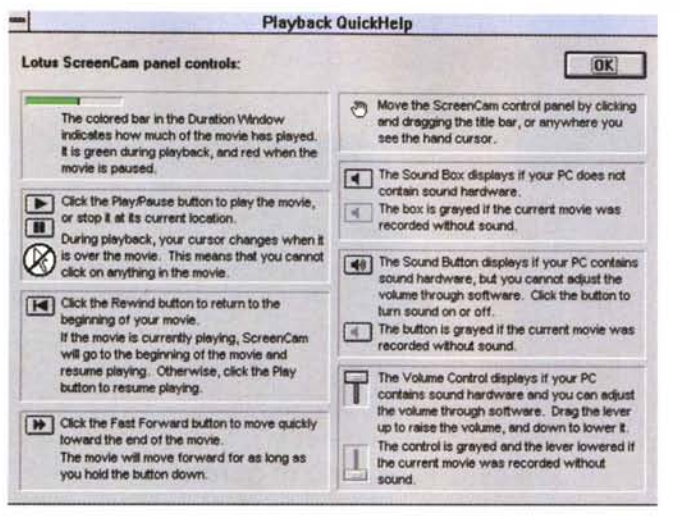

te non si può certo discriminare l'ampia fetta di mercato che attualmente è ancora rappresentata dalle schede a soli otto bit.

Se al contrario sappiamo da quale sistema il prodotto verrà «proiettato» possiamo anche passare a sedici bit che ovviamente sono più puliti e veritieri.

Frequenza di campionamento: scegliere il valore intermedio dei 22.05 kHz è ancora la cosa più saggia da fare. Non si ottiene la bassa qualità degli undicimila cicli né si satura un intero CD-ROM solo di audio ad alta fedeltà.

Stereo/Mono: dove c'è solo voce usate il modo monofonico, se al contrario c'è musica di sottofondo la scelta è naturalmente portata verso lo stereo.

*prodotto.*

*Lotus ScreenCam; il pannello di controllo per il "Playback QuickHelp". Una buona sceneggiatura preventiva, le cose giuste da dire ed una serie di mosse compiute mou*se *alla mano, mentre il microfono registra le nostre parole ed ecco che anche con poco investimento si riesce a realizzare un proprio*

Dall'audio al video e da una «Blaster» all'altra: al momento attuale difatti non vedo grosse alternative rispetto all'ottima VideoBlaster RT 300. Questa, nata sulla sapiente miscela delle overlaying di Creative e le «esplorazioni» fatte dalla Intel con la Smart Video Recorder, è probabilmente la scheda di acquisizione/compressione in tempo reale dal miglior rapporto prezzo/prestazioni presente sul mercato. Praticamente non c'è più concorrenza e gli altri, o aspettano l'MPEG (Vitec) oppure puntano all'editing digitale (Fast). Forse, un domani la tendenza si capovolgerà, ma noi che

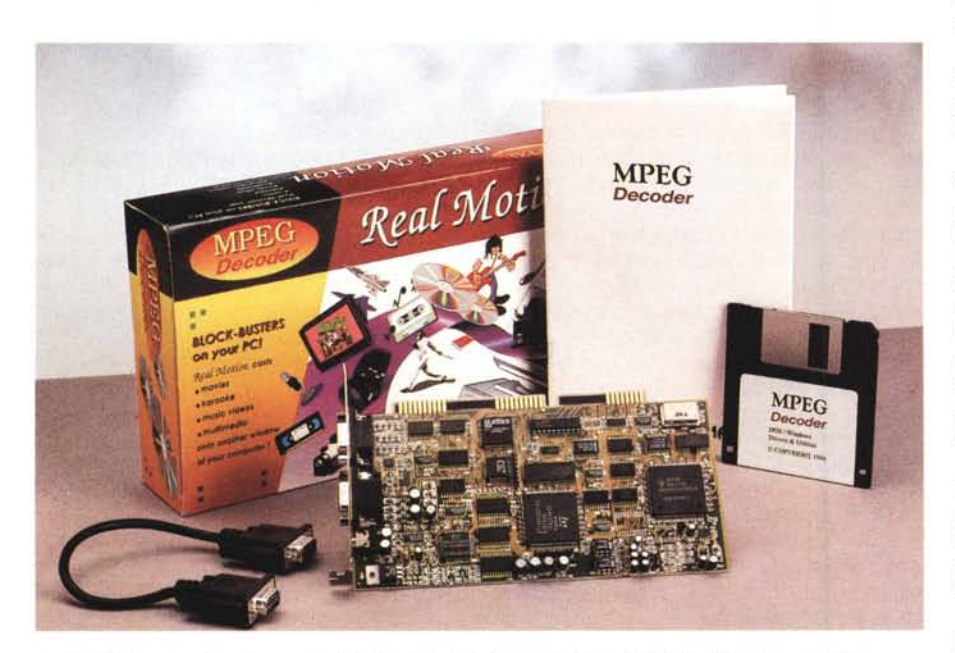

*La Real Motion, un decoder per file di video digitale in formato MPEG, VideoCO, CO-I* e *KaraokeCO.*

stiamo puntando al presente non possiamo che optare per una scelta secca: Intel Smart Video Recorder Pro oppure VideoBlaster RT300.

Ritornando al nostro seminato digitale, scelta la scheda di acquisizione, quelle che vanno ora prestabilite sono le misure del video. Misure sulle quali, puntualmente, Computer & Video torna a fare i «conti dell'oste». Una cosa questa che riteniamo dovuta ogni volta che si affaccia sul mercato qualche nuova versione di codec software.

In questo caso, trattandosi l'lndeo 3.2 la versione implementata in hardware sia sulla Smart Video Recorder che sulla VideoBlaster RT300, i numeri rimangono quelli dell'ultimo rendez-vous con gli interleaving Audio/Video. Tali numeri, fatte salve le potenzialità del sistema di acquisizione (che possono, anzi devono essere superiori) sono già calcolati per i sistemi di fruizione e corrispondono alle «specifiche fruitive» che seguono.

Per i drive double-speed:

- Risoluzione video: 320x240 dot (1/4 di schermo)

- Numero di frame al secondo: 15 (fps)

- Data Transfert Rate: 250-300 Kbps massimi.

Per quanto invece concerne la fruibilità da drive ottici a singola velocità (o mortificati da un'interfaccia a «collo di bottiglia):

- Risoluzione video: 240x180 dot (3/8 di schermo)

- Numero di frame al secondo: 10-12 fps

- Data Transfert Rate: 130-150 Kbps massimi.

Ovviamente si tratta di parametri calcolati su valori medi che in sede di acquisizione vanno preventivamente verificati.

Queste misure video! Sono il nostro chiodo fisso, è vero. Ma siamo convinti che è giusto battere su tale tasto perché è inutile produrre pensando al top fruitivo quando la maggior parte del mercato arranca alle spalle e dopo aver visto collassare bei quadroni a 320x240 non compra più. Il passaggio dalle specifiche MPC-1 a MPC-2 non è ancora terminato, figuriamoci se e quando potremo spingerci verso quelle imposte dalla tabella PC95!

A voi il dilemma: lavoro a 320x240 e taglio via mezzo mercato, oppure produco film a 240x180, che non saranno certo il massimo, ma che mi garantiscono la copertura totale del target di utenza?

Dopo tale amletica conclusione non mi rimane che augurarvi buon SMAU a tutti! MAS

342 MCmicrocomputer n. 154 - settembre 1995

# *COMUNICARE SENZA CONFINI: CREAT/X*

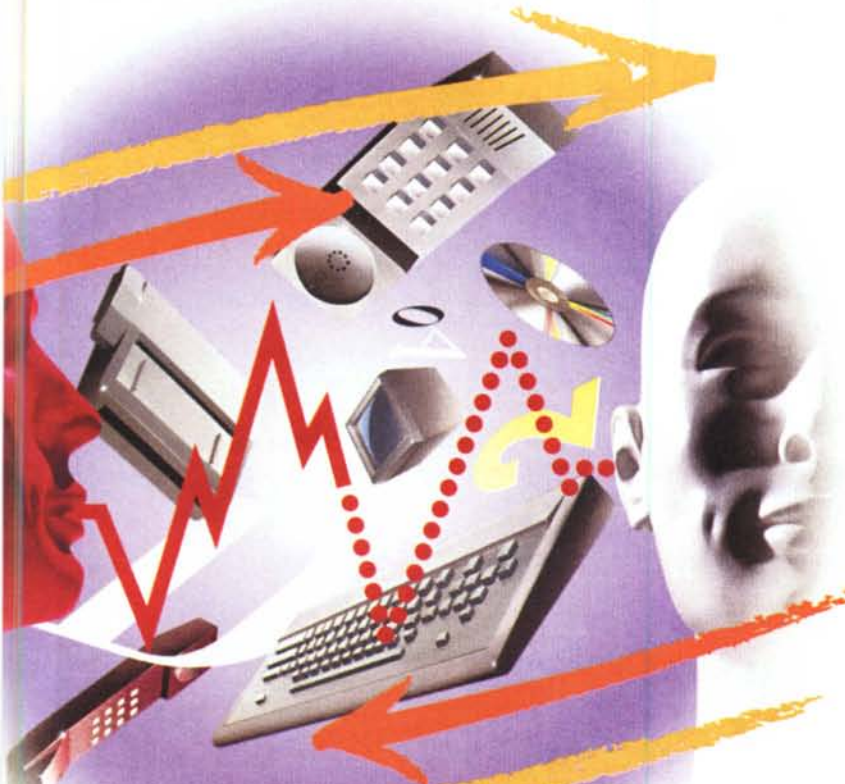

# *~ f!~f(* **TECNOLOGIA TEDESCA, OMOLOGAZIONE ITALIANA, SUCCESSO EUROPEO.**

**I Fax Modem Creatix, N.1 in Germania, sono il modo più rapido e sicurodi essere in contatto con il mondo telematico: 1) Produzione e qualità tedesca 2) Un anno di garanzia 3) Compatibilità tra i diversi standard 4) Formato pocket 5) Prestazioni maxi 6) In dotazione il software per Dati/Fax e Voce, manuale d'uso in italiano e cavi di allacciamento 7) Chipset** Rockwell.

# **LC 144 VF ESTERNO 14400 VoieeFaxModem**

Set di comandi AT e V.25 bis Correzioni errori MNPl-4, MNP10, V42 Compressione dati MNP5, V42 bis Fino a 57.600 bps "effettivi" Sincrono/ asincrono/ autosincrono Trasmissione fax a 14.400 bps Compatibile con il Gruppo 3 Registrazione e ascolto della voce (ADPCM) Segreteria telefonica Microfono integrato

# **Lit 249.000**

#### **COME ORDINARE UN FAX MODEM CREATIX:**

**Telefonate, o inviate un fax al numero verde per informazioni ed ordini, oppure compilate il coupon ed inviatelo via posta o fax a: ELDI5 s.r.l. - Via F.Cavallotti, 14/a 25023 Gottolengo (85) Tel. 030/9517670 - Fax 030/9951267**

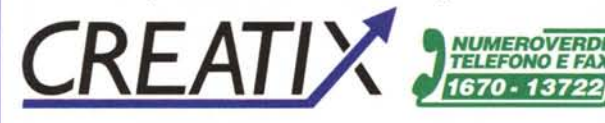

### **LC 144 VFi INTERNO 14400 VoieeFaxModem**

Set di comandi AT e V.25 bis Correzioni errori MNPl-4, MNP10, V42 Compressione dati MNP5, V42 bis Fino a 57.600 bps "effettivi" Interfaccia seriale 16550 UART Asincrono Trasmissione fax a 14.400 bps Compatibile con il Gruppo 3 Registrazione e ascolto della voce (ADPCM) Segreteria telefonica Connettore per microfono e cuffie

# **Lit 229.000**

#### **SG 2834 ESTERN Highspeed OataFaxModem**

Modem 28.800 bps - Standard V.34 Compatibile con V.Fast Class Set di comandi AT Correzioni errori MNPl-4, MNP1O, V42 Compressione dati MNP5, V42 bis Fino a 115.200 bps "effettivi" Sincrono/ asincrono Trasmissione fax a 14.400 bps Compatibile con il Gruppo 3 Connettore per cuffie Regolazione volume

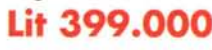

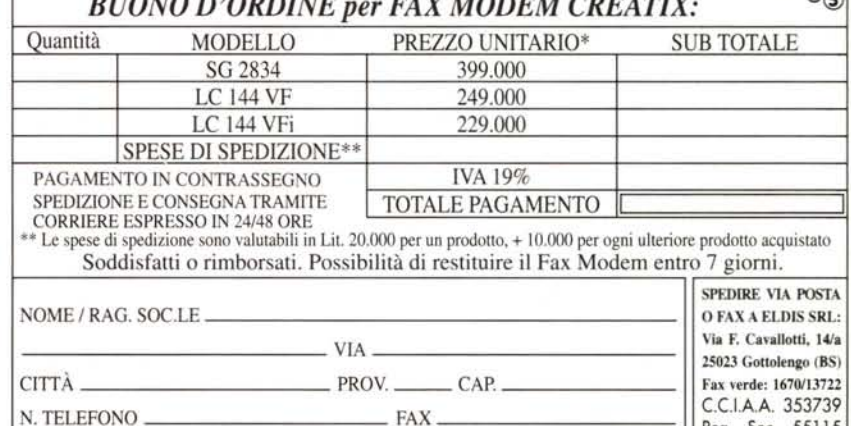

Part IVA / Cod Fisc. Trib. Brescia

*BUONO D'ORDINE per FAX MODEM CREATIX:* '®

Reg. Soc. 55115